## DELETE LAYER BEFORE SENDING TO PRINT

8ft.

Table Cover

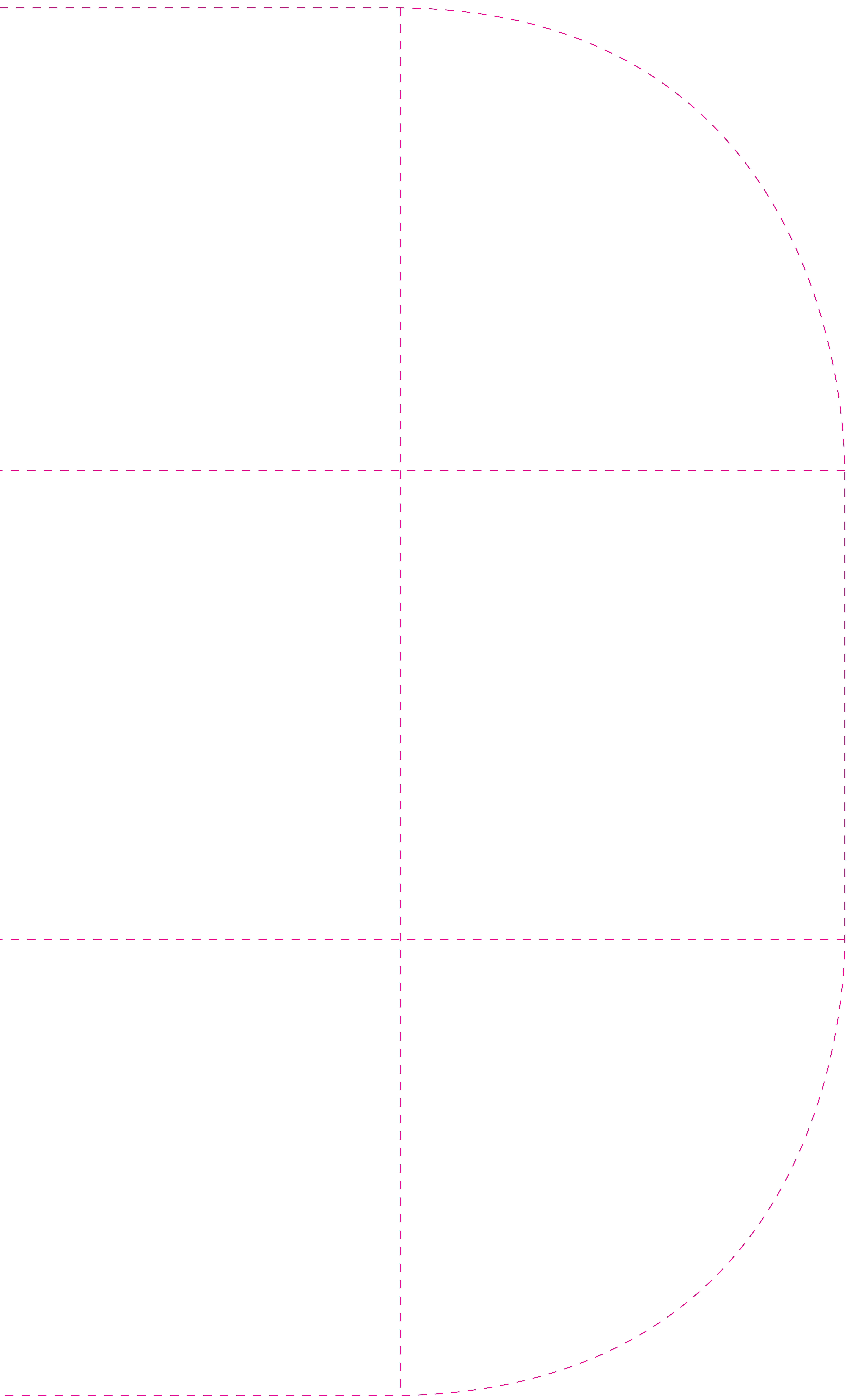